#### Computing

# Lesson 6: Making my own 3D Model

**3D Modelling** 

Josh Crossman

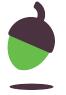

#### Task 1 - Producing a 3D model from a plan

Use your design sheet to create your own model in Tinkercad.

Follow the development steps on your plan.

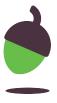

## Task 2 - Evaluating a 3D model

| Criteria                        |                | Evaluation |
|---------------------------------|----------------|------------|
|                                 | Met?<br>Yes/No | Comment    |
| Accurate<br>dimensions          |                |            |
| 3D objects correctly placed     |                |            |
| 3D objects grouped              |                |            |
| Fits a 152 mm x 102<br>mm photo |                |            |
| Has a stand                     |                |            |

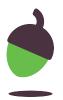

### Task 3 - Improving a 3D model

Add one or more extra feature to your model:

- Intricate patterns to the frame
- Make it self-standing
- Add a wall mount

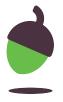